## Summary

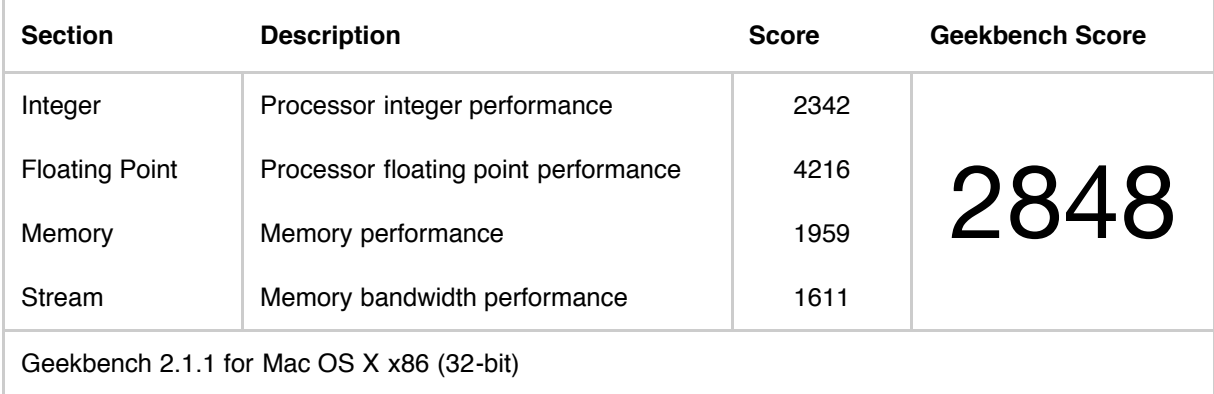

## System Information

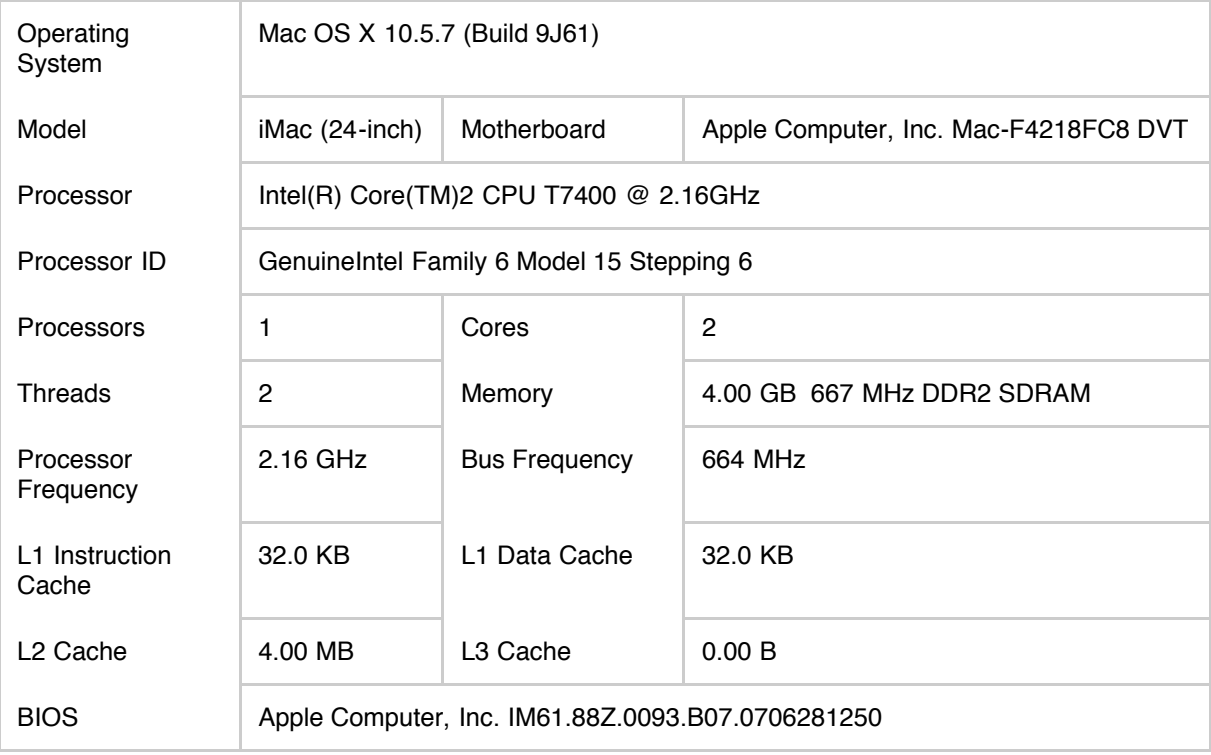

### Integer Section

**Section**

**2342**

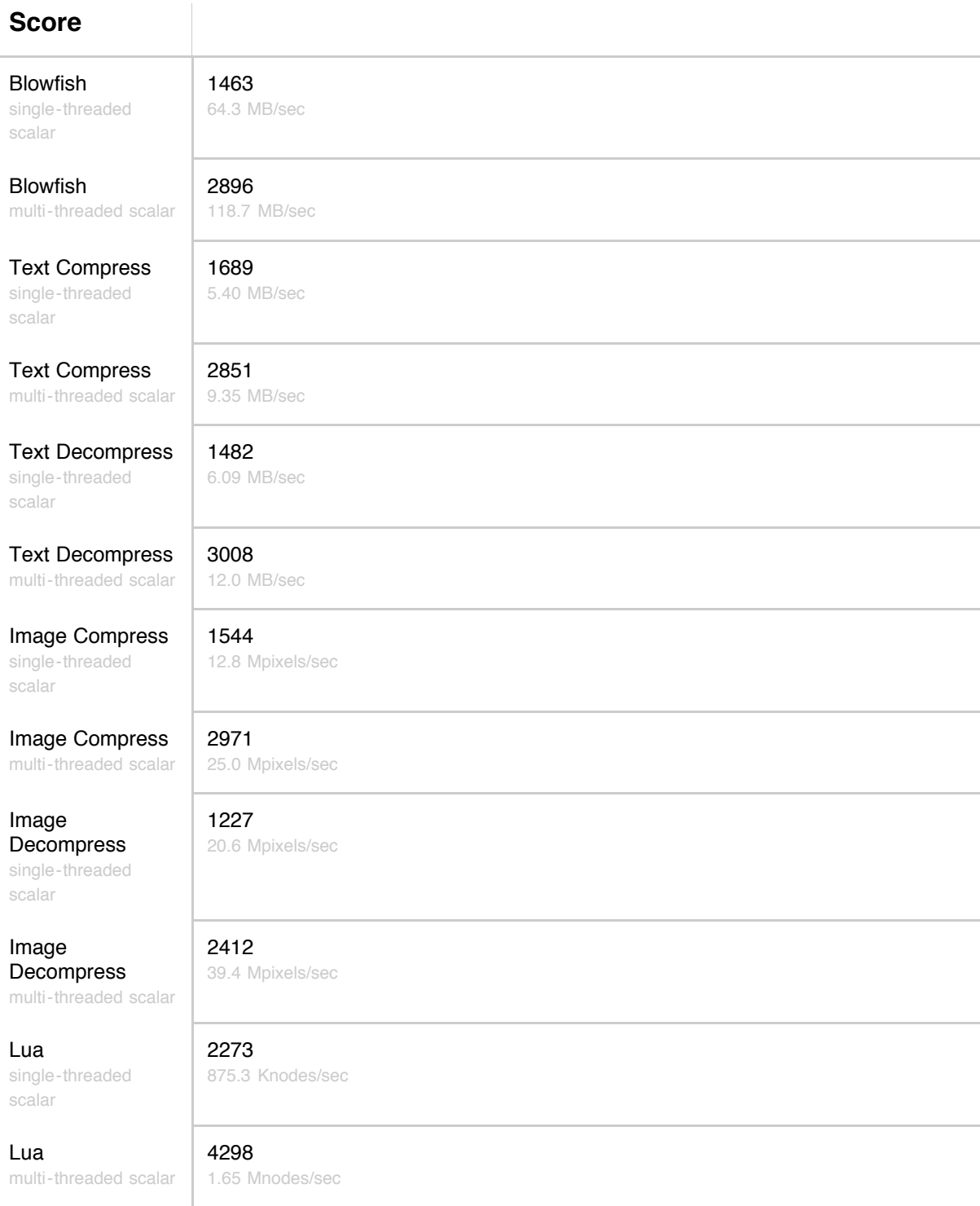

# Floating Point Section

 $\overline{\phantom{a}}$ 

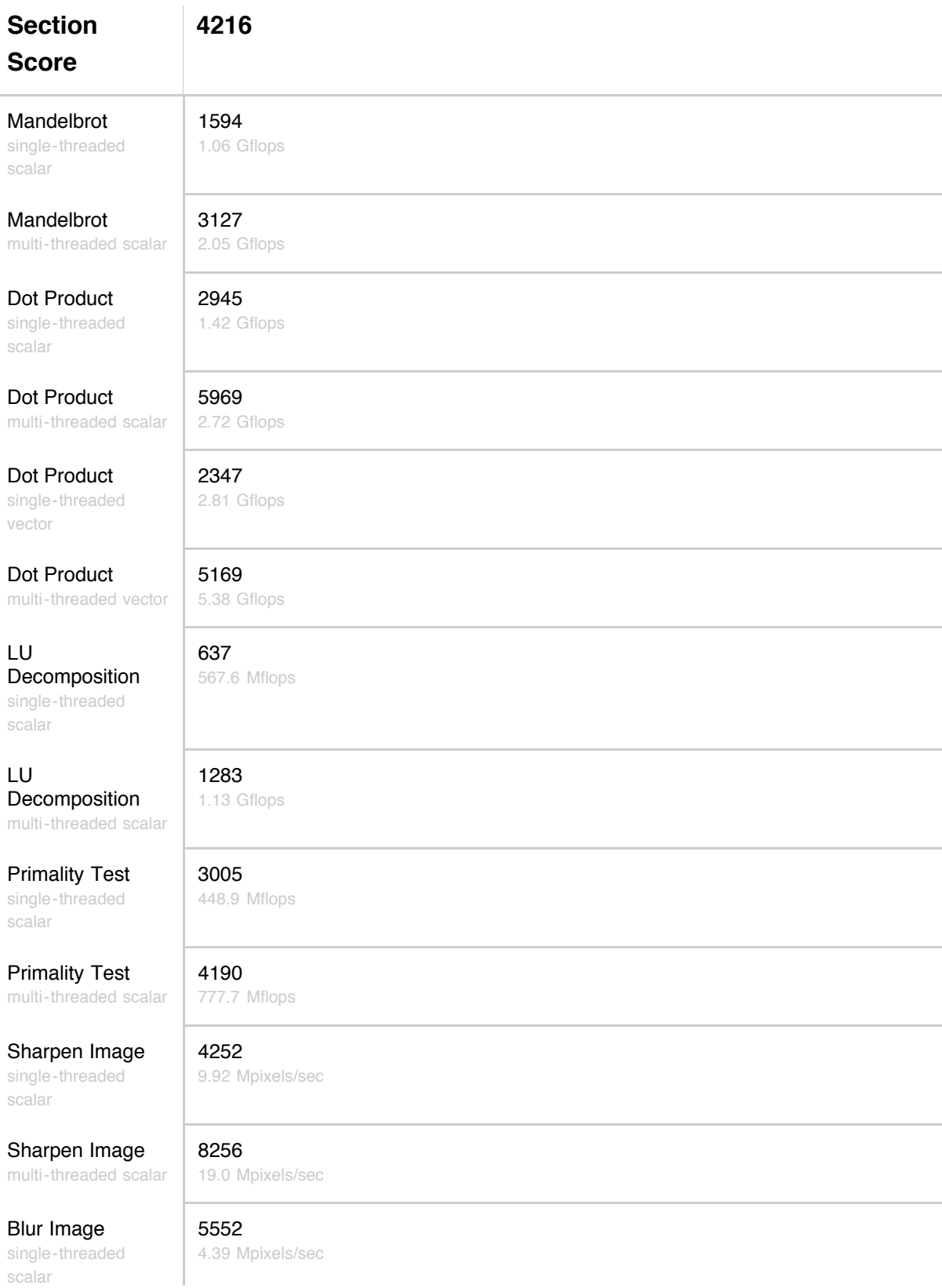

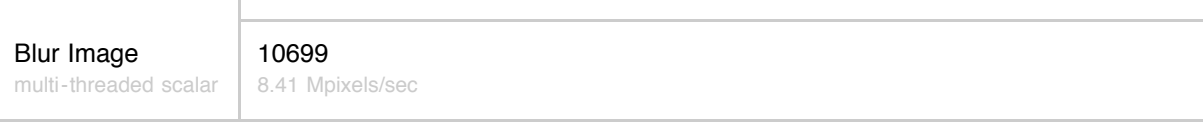

# Memory Section

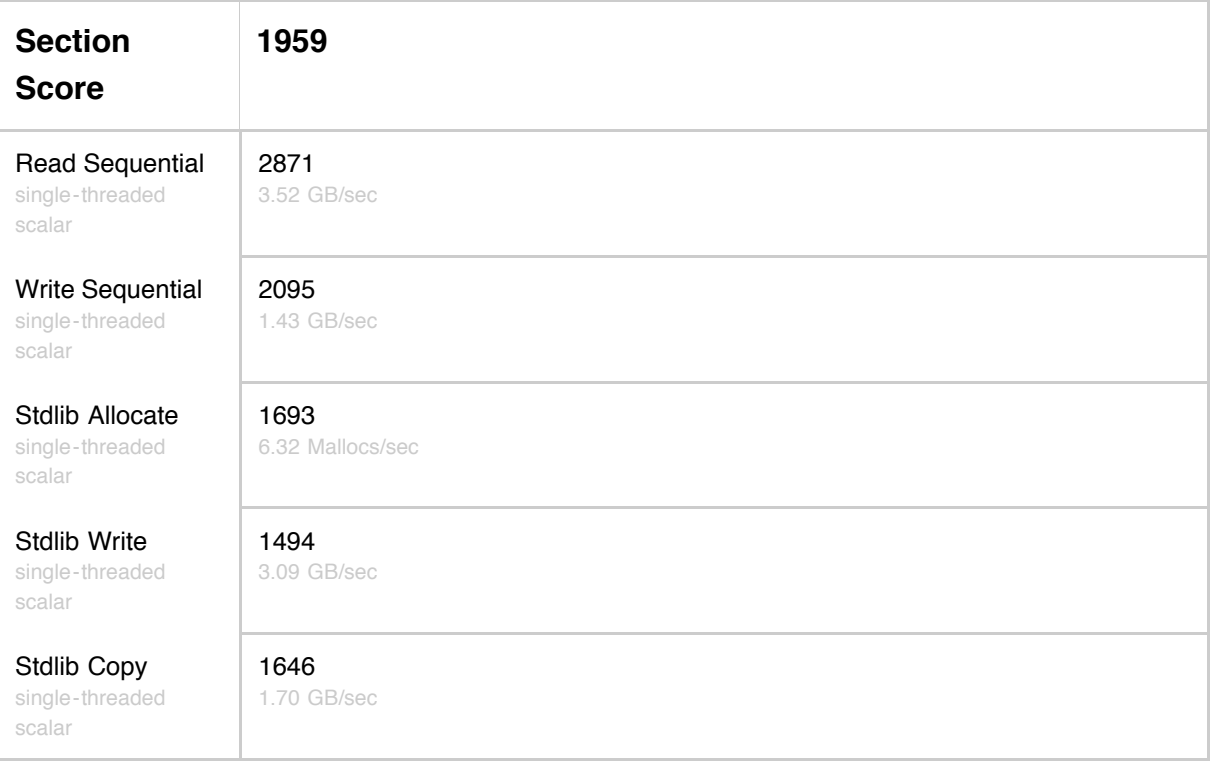

#### Stream Section

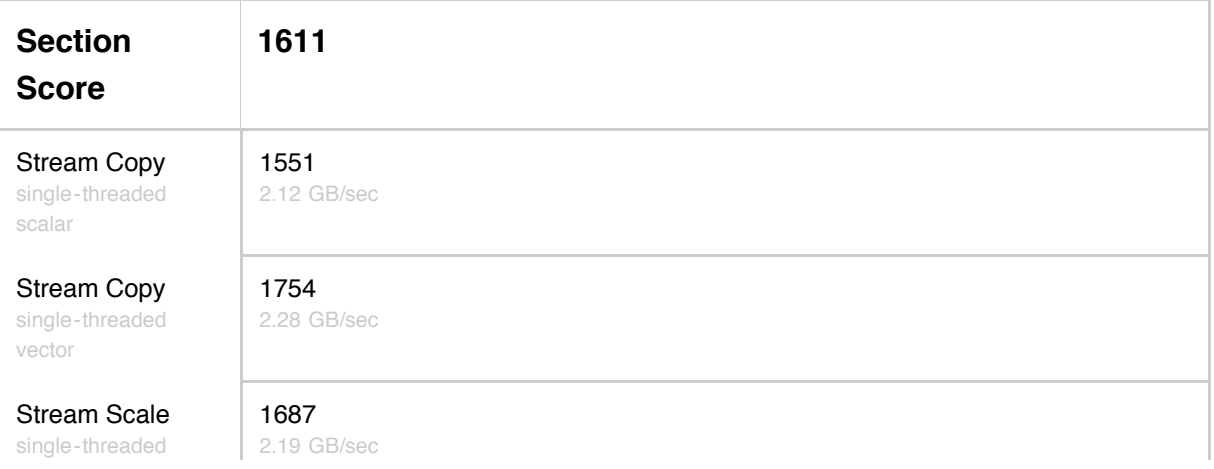

scalar

Stream Scale single-threaded vector

Stream Add single-threaded scalar

Stream Add single-threaded vector

Stream Triad single-threaded scalar

Stream Triad single-threaded vector

#### 1637

2.21 GB/sec

1478 2.23 GB/sec

1836 2.55 GB/sec

1593 2.20 GB/sec

1358

2.54 GB/sec